## **MediaWiki:Apihelp-managetags-examplecreate**

De Topo Paralpinisme

Créer une balise nommée spam avec le motif For use in edit patrolling

Récupérée de « [https://www.base-jump.org/topo/index.php?title=MediaWiki:Apihelp-managetags](https://www.base-jump.org/topo/index.php?title=MediaWiki:Apihelp-managetags-example-create)[example-create](https://www.base-jump.org/topo/index.php?title=MediaWiki:Apihelp-managetags-example-create) »

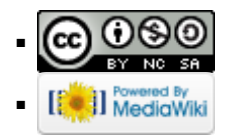